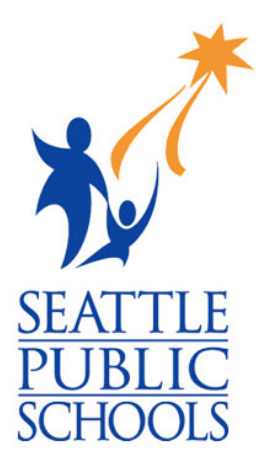

# 2022-2023

# Student 1:1 iPad Device Agreement

Seattle Public Schools is committed to making its online information accessible and usable to all people, regardless of ability or technology. Meeting web accessibility guidelines and standards is an ongoing process that we are consistently working to improve.

While Seattle Public Schools endeavors to only post documents optimized for accessibility, due to the nature and complexity of some documents, an accessible version of the document may not be available. In these limited circumstances, the District will provide equally effective alternate access.

For questions and more information about this document, please contact the following:

Department of Technology Services (DoTS) Contact us Monday through Friday, 8 a.m. - 4:30 p.m. Phone number: 206-252-0100 Email laptops@seattleschools.org

**IMPORTANT INFORMATION:** For device setup and technical assistance, please visit: Technology Supports for Families at: **https://www.seattleschools.org/student-portal/technology-supports-for-families/**

### Spanish

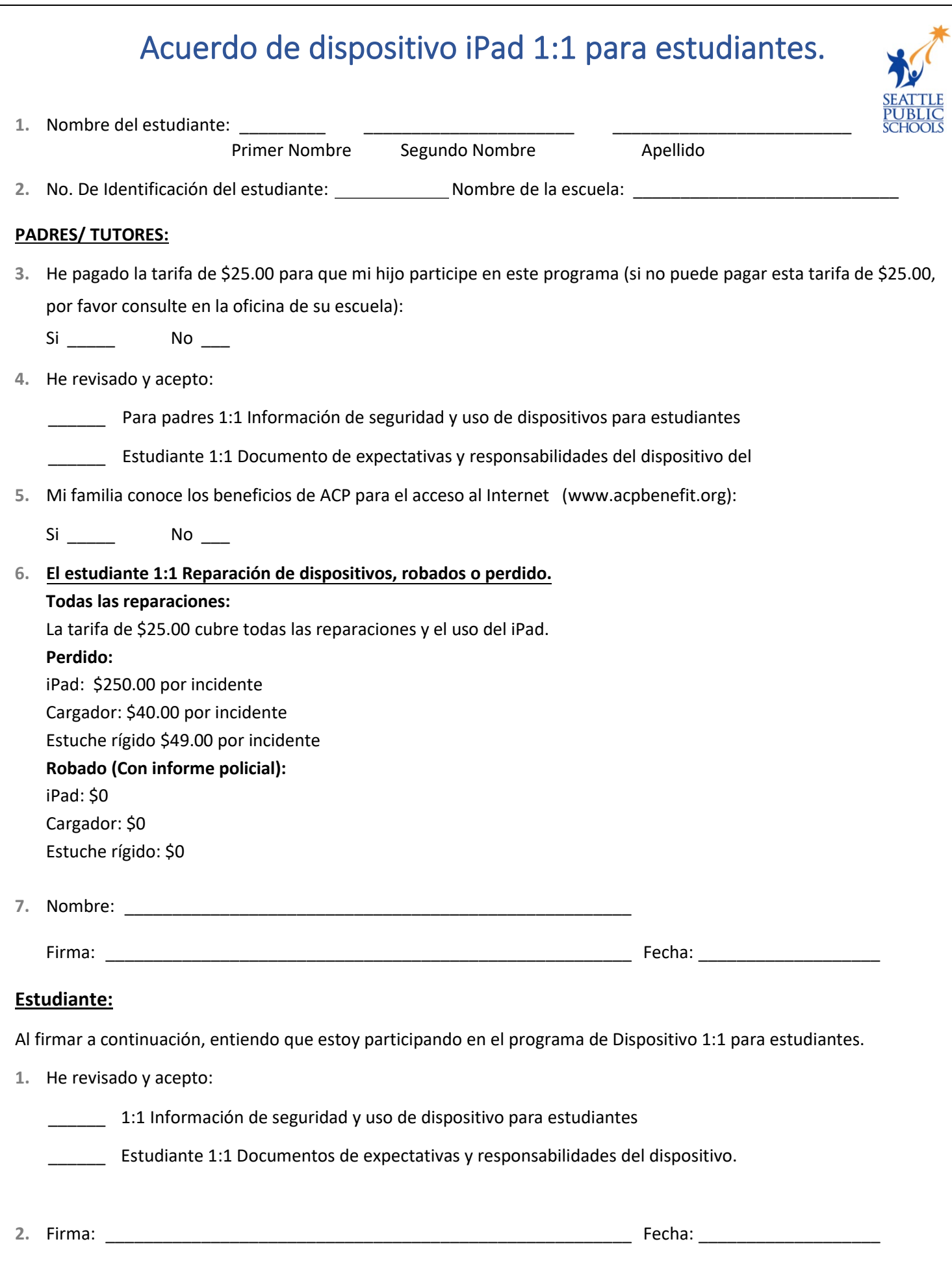

# **El uso de la red de Escuelas Públicas de Seattle es un privilegio. Debe leer y aceptar seguir las reglas de red a continuación para usar su cuenta de red.**

Las escuelas públicas de Seattle ponen a disposición de los estudiantes acceso a computadoras e internet. A través de Internet, los estudiantes pueden tener acceso a base de datos, sitios web, y a veces correo electrónico. Los estudiantes también pueden publicar en línea. Se espera que los estudiantes usen las computadoras e internet de manera responsable y solo para propósitos relacionados con la escuela.

El uso de la red de las Escuelas públicas de Seattle es un privilegio. Las violaciones de las condiciones de uso pueden resultar en que el personal del distrito escolar le quite ese privilegio en su totalidad o en parte. Todas las demás políticas estudiantiles relacionadas son aplicables y pueden seguir otras consecuencias, incluida las suspensión o expulsión. Por favor revise el folleto "Derechos y responsabilidades de estudiante".

#### **Como condición de mi derecho a usar el servicio de Internet de las Escuelas Públicas de Seattle, entiendo y estoy de acuerdo con lo siguiente:**

#### **Usare los recursos informáticos de manera responsable.**

- Usare internet y otros recursos informáticos solo para actividades académicas.
- Solo jugare juegos educativos autorizados por mi maestro, instructor o bibliotecario.
- Seguiré las directrices de imprimir establecidas por mi maestro o la escuela.
- Solo guardare material en mi carpeta apropiado para uso educativo.
- No transmitiré ni accederé deliberadamente a contenido obsceno, indecente, acosado, difamatorio, o material ofensivo en cualquier forma.

#### **Usare los recursos informáticos de forma segura.**

- No daré mi nombre, fotografía, dirección, correo electrónico ni ninguna otra información de identificación personal en línea.
- Solo accederé a salas de chat, tablones de anuncios, blogs o publicarle en un sitio de internet con el permiso explícito del maestro.
- No compartiré mi contraseña con otras personas.

#### **Usare los recursos informáticos con respeto.**

- No intentare deliberadamente dañar o destruir datos en ningún sistema en la red o internet.
- No dañare el equipo informático ni alterare la configuración de la computadora.
- No alterare los archivos de otros estudiantes.

#### **Usare los recursos informáticos de una manera que respete la propiedad intelectual de otros.**

- No instalare, almacenare ni distribuiré software o materiales no autorizados.
- Entregare el trabajo que he creado yo mismo. Si tomo prestado o copio material de otras fuentes, citare adecuadamente esas fuentes.

#### **Entiendo que:**

- Soy responsable de lo que se hace en mi cuenta de computadora.
- El personal del distrito escolar tiene derecho a revisar cualquier material enviado, enviado por carreo o al que se tenga acceso a través de una computadora del Distrito o una cuenta de red proporcionada por el Distrito. El personal del Distrito escolar tiene derecho de inspeccionar todo el material almacenado en una computadora del Distrito. Al aceptar estos términos y condiciones, los estudiantes renuncian a cualquier derecho a la privacidad o confidencialidad material que fue creado, enviado, accedido o almacenado usando una computadora del Distrito o una cuenta de red proporcionada por el Distrito.
- El personal del distrito puede editar o eliminar cualquier material que crea que puede ser ilegal, obsceno, indecente, acosador o de otra manera objetable.
- El distrito no promete que las funciones del servicio de Internet cumplirán con los requisitos específicos que pueda tener, o que el servicio de Internet estará libre de errores o ininterrumpido.
- No puedo usar recursos informáticos para violar las políticas del distrito, las leyes federales y estatales.
- Los administradores del distrito tienen la última palabra sobre lo que constituye una violación de las políticas de Internet. Esas violaciones incluyen, entre otras, todos los puntos enumerados en este acuerdo.

**Firma de Padre / Tutor:**

Nombre Fecha

Firma Nombre del Estudiante

Nombre de la escuela del estudiante

# **Información de Seguridad y Uso individual de Dispositivos 1 a 1 de Estudiantes para Padres/Tutores**

Dispositivos Estudiantiles 1 a 1

Si se va del distrito, comuníquese con su escuela, envíe un correo electrónico [a laptops@seattleschools.org,](mailto:laptops@seattleschools.org) o llame al 206-252-0100 para programar la devolución del dispositivo.

Su escuela anunciará cuándo su estudiante necesita devolver su dispositivo al final del año escolar.

**Cualquier pregunta, reparación, dispositivo perdido o robado, llame al: 206-252-0100**

# **Programa Laptop o iPad 1 a 1 (K-2)**

La información proporcionada en este folleto brinda orientación sobre el uso y cuidado adecuados del iPad o Laptop de su hijo, así como información sobre la seguridad en línea al usar el dispositivo.

#### **Responsabilidades del Estudiante**

El uso del dispositivo de su hijo, Internet y programas deben cumplir con las pólizas de la escuela y el distrito como se describe en el Acuerdo del Uso de la Red.

- Su hijo es responsable de todas las actividades que suceden en su dispositivo (Laptop o iPad)
- Su hijo no debe prestar su dispositivo o adaptador de carga de dispositivo a nadie
- Su hijo siempre debe iniciar sesión con su nombre de usuario/contraseña asignados y nunca compartir esta información
- Nunca compartas contraseñas con nadie (excepto con tus padres/tutores)

# **Cuidado y Mantenimiento del Dispositivo**

- Indique a su hijo que mantenga todos los alimentos y bebidas alejados del dispositivo y el equipo del dispositivo
- Si ocurre algún daño, no intente repararlo; SPS cuenta con técnicos capacitados para realizar reparaciones, por favor llame al 206-252-0100 para obtener ayuda o envíe un correo electrónico a: [laptops@seattleschools.org](mailto:laptops@seattleschools.org)
- Recuérdele a su hijo que guarde correctamente todo el trabajo académico y los archivos importantes con OneDrive
- Supervise qué aplicaciones usa su hijo. Evite que el niño intente instalar aplicaciones aleatorias de Internet, incluidos juegos (a menos que sea autorizado por un maestro)
- Brinde asistencia según sea necesario al insertar cables, cables y otros dispositivos de almacenamiento extraíbles para evitar daños en los puertos del dispositivo, NO USE FUERZA EXCESIVA. Por favor llame al 206-252-0100 para obtener ayuda o envíe un correo electrónico a: [laptops@seattleschools.org](mailto:laptops@seattleschools.org)
- Las laptops y los iPads son frágiles, supervise y anime a su hijo a guardar su dispositivo en un lugar

seguro y protegido. Informarles que lo traten como si fuera su propio dispositivo.

- Mantenga todas las salidas de aire libres de obstrucciones
- **PARA LAPTOS:** Reinicie la computadora al menos una vez a la semana para recibir actualizaciones importantes
- **PARA iPads:** Mantenga su dispositivo completamente cargado, encendido y conectado a Internet para recibir actualizaciones del iPad y reinícielas al menos una vez a la semana

# **Navegación/filtrado en la Red**

Las Escuelas Públicas de Seattle se reservan el derecho de monitorear y registrar todas las actividades que ocurren en estos dispositivos. Las herramientas de monitoreo incluyen la instalación de aplicaciones de filtrado de la red. Esta aplicación registra todas las actividades en línea y aplica pólizas de filtrado.

- Los padres/tutores deben ser conscientes de que el filtrado e la red es el "mejor esfuerzo" y no impide el acceso a TODOS los sitios inapropiados.
- Los padres/tutores deben mantener la Laptop o iPad en un área común donde puedan ver y monitorear el uso del dispositivo, no en habitaciones individuales o áreas donde la supervisión directa pueda verse obstaculizada
- Se anima a los padres/tutores a informar de inmediato cualquier acceso inapropiado al técnico disponible en 206-252-0100 o correo electrónico: [laptops@seattleschools.org](mailto:laptops@seattleschools.org)

# **Acoso Cibernético**

Los padres/tutores deben notificar a la escuela si se sospecha de intimidación:

- Si su hijo está emocionalmente alterado durante o después de usar Internet o el teléfono
- Esta muy reservado o protector de la propia vida digital.
- Evita reuniones escolares o grupales

#### **Seguridad en Línea/Datos personales**

- Hable con su hijo sobre los depredadores en línea y recuérdele que no hable con extraños en Internet y que nunca acepte conocer a nadie en persona que haya conocido en línea.
- Los niños no siempre consideran todas las consecuencias de sus acciones. Lo que puede parecer inocente en el momento podría causar problemas en el futuro. Indíqueles que nunca publiquen información confidencial o identificable en línea, como su nombre, dirección, escuela, etc. sobre ellos mismos o sobre otro estudiante.
- Nunca ponga fotos de ellos mismos o de otros estudiantes en Internet
- Sepa quién se conecta con sus hijos en línea y establezca reglas para las redes sociales, la mensajería instantánea, el correo electrónico, los juegos en línea y el uso de cámaras para la red.
- Los padres/tutores deben revisar los controles de privacidad en las cuentas de redes sociales para administrar qué información se expone al público. (Visite la cuenta de Facebook de su hijo sin iniciar sesión en su cuenta. Tenga en cuenta qué información puede obtener sobre su hijo).

# **Red Privada Virtual (VPN)**

- Los dispositivos están configurados con una VPN automática siempre activa. Las VPN permiten que un dispositivo se conecte a la red SPS, incluso cuando están en uso en casa
- Todas las actividades, incluida la navegación en la red, el acceso a archivos y el tráfico de la red, pasarán por la red del distrito y están sujetas a pólizas, controles y supervisión.

#### **Recursos Adicionales**

- Office 365 para Estudiantes y Personal: https://www.seattleschools.org/0365
- Póliza de la Mesa #3540—Acceso Estudiantil al Internet:<https://www.seattleschools.org/Policy3540>
- Obtenga Recursos de Seguridad en Línea:<https://staysafeonline.org/>
- Parando el Acoso[: https://www.stopbullying.gov/](https://www.stopbullying.gov/)
- Mantenga a los niños seguros en línea:<https://www.us-cert.gov/ncas/tips/ST05-002>
- Apoyos Tecnológicos para Familias: [https://www.seattleschools.org/student\\_portal/technology\\_supports\\_for\\_families](https://www.seattleschools.org/student_portal/technology_supports_for_families)

# **Información de Seguridad y Uso de Dispositivos Estudiantiles 1 a 1 para Estudiantes**

Dispositivos Estudiantiles 1 a 1

Si te vas del distrito, comunícate con tu escuela, envía un correo electrónico a [laptops@seattleschools.org,](mailto:laptops@seattleschools.org) o llama al 206-252-0100 para programar una cita de devolución del dispositivo.

Tu escuela anunciará cuándo debes devolver tu dispositivo al final del año escolar.

**Cualquier pregunta, reparación, dispositivo perdido o robado, llama al: 206-252-0100**

# **Programa Laptop o iPad 1 a 1 (K-2)**

La información proporcionada en este folleto brinda orientación sobre el uso y cuidado adecuados del iPad o computadora portátil de su hijo, así como información sobre la seguridad en línea al usar el dispositivo.

# **Responsabilidades del Estudiante**

El uso de tu laptop o iPad, Internet y los programas deben cumplir con las políticas de la escuela y el distrito como se describe en el Acuerdo del Uso de la Red.

- Los estudiantes son responsables de las actividades que suceden en su computadora portátil o iPad.
- Los estudiantes no deben prestar su dispositivo o adaptador de carga de dispositivo a nadie.
- Los estudiantes deben iniciar sesión con su nombre de usuario / contraseña asignados y nunca compartir esta información
- Nunca compartas contraseñas con nadie (excepto con tus padres). TechLine del estudiante nunca te pedirá tu contraseña.

# **Cuidado y Mantenimiento del Dispositivo**

- mantenga todos los alimentos y bebidas alejados de tu equipo computacional
- Si ocurre algún daño, no intentes repararlo; por favor llama al 206-252-0100 para obtener ayuda o envía un correo electrónico a: [laptops@seattleschools.org](mailto:laptops@seattleschools.org)
- Mantén siempre una copia de seguridad actualizada de tus archivos importantes en OneDrive
- Nunca instales aplicaciones aleatorias de Internet, incluidos juegos y aplicaciones de ventanas emergentes
- Ten cuidado al insertar cordones, cables y otros dispositivos de almacenamiento extraíbles para evitar dañar los puertos de la laptop. NO USES FURZA EXCESIVA. Por favor llama al 206-252-0100 o un correo electrónico a[: laptops@seattleschools.org.](mailto:laptops@seattleschools.org)
- Las laptops son frágiles, mantén los objetos pesados fuera de tu laptop y no cierres la tapa con nada

dentro de la laptop (auriculares, lápices, etc.).

- Guarda tu dispositivo en un lugar seguro y protegido. No dejes el dispositivo en el automóvil.
- Mantén las salidas de aire libres de obstrucciones.
- **PARA LAPTOPS:** Reinicia la computadora al menos una vez a la semana para recibir actualizaciones importantes.
- **PARA iPads:** Mantén tu dispositivo completamente cargado, encendido y conectado al Internet para recibir actualizaciones del iPad y reinícialo al menos una vez a la semana.

# **Navegación/Filtrado de la Red**

Las Escuelas Públicas de Seattle se reservan el derecho de monitorear y registrar todas las actividades que ocurren en estos dispositivos. Las herramientas de monitoreo incluyen la instalación de aplicaciones de filtrado de la red. Esta aplicación registra todas las actividades en línea y aplica políticas de filtrado.

- Todo el tráfico web se registra y graba.
- Los estudiantes deben aplicar el sentido común y el uso responsable de la tecnología, como navegar por Internet.
- La conducta inapropiada se informará a los administradores de la escuela y podría resultar en una acción disciplinaria y un acceso reducido al dispositivo.

### **Acoso Cibernético**

- El acoso cibernético es un problema grave. Al igual que con el tráfico web, SPS registra las actividades que ocurren en cualquier dispositivo administrado por SPS.
- La evidencia de estudiantes que actúan como agresores o que son víctimas de acoso cibernético se remitirá a los administradores de la escuela. Usa tu buen juicio, "confía en tu instinto" - si te hace sentir mal, lo más probable es que esté mal y debería ser informado.
- Se anima a los estudiantes a informar TODOS los incidentes de acoso cibernético, ya sea directo u observado.

# **Seguridad en Línea/Datos personales**

- No hables con extraños en Internet y nunca aceptes conocer a nadie en persona que hayas conocido en línea.
- Nunca publiques información confidencial o identificable en línea, como tu nombre, dirección, escuela, etc.
- Nunca publiques información sobre tu ubicación u otros estudiantes en Internet, como Facebook.
- Nunca subas fotos tuyas o de otros estudiantes a Internet
- Revisa los controles de privacidad en las cuentas de redes sociales y cuida de administrar qué información está expuesta al público.

#### **Red Privada Virtual (VPN)**

- La computadora portátil está configurada con un sistema VPN automático siempre activo.
- Todo el tráfico de la red enviado hacia y desde la laptop pasa "a través" de la red del Distrito y está sujeto a las pólizas, controles y monitoreo del Distrito.
- **Para Laptops:** Las VPN evitan el uso de impresoras de red en el hogar, pero funcionará una impresora conectada por USB.

#### **Recursos Adicionales**

- Office 365 para estudiantes y personal:<https://www.seattleschools.org/O365>
- Paliza de la Mesa #3540-Acceso Estudiantil al Internet[: https://www.seattleschools.org/Policy3540](https://www.seattleschools.org/Policy3540)
- Obtenga recursos de seguridad en línea:<https://staysafeonline.org/>
- Parando el Acoso[: https://www.stopbullying.gov/](https://www.stopbullying.gov/)
- Apoyos Tecnológicos para Familias: [https://www.seattleschools.org/student\\_portal/technology\\_supports\\_for\\_families](https://www.seattleschools.org/student_portal/technology_supports_for_families)

# Expectativas y responsabilidades del dispositivo 1 a 1 del estudiante Dispositivos Estudiantiles 1 a 1

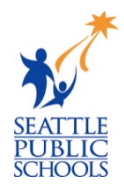

Si abandona el distrito, comuníquese con su escuela, envíe un correo electrónico a [laptops@seattleschools.org,](mailto:laptops@seattleschools.org) o llame al206-252-0100 para programar una devolución del dispositivo.

Su escuela anunciará cuándo debe devolver su dispositivo al final del año escolar.

#### **Cualquier pregunta, reparación, dispositivo perdido o robado, llame al: 206-252-0100**

# Cuidado en General

- Deje las etiquetas de los aparatos mostradas; no manipule ni retire.
- Limpie la pantalla con un paño de microfibra suave y seco SOLO si es necesario.
- Utilice toallitas desinfectantes electrónicas designadas para limpiar otras partes del dispositivo, incluido el teclado. (Nunca limpie un dispositivo electrónico con agua u otros agentes de limpieza).
- Informe cualquier daño al dispositivo lo antes posible. (Dentro de un día escolar). Por favor contáctese al 206-252-0100 o correo electrónico: [laptops@seattleschools.org](mailto:laptops@seattleschools.org) por asistencia.
- No intente reparar el dispositivo usted mismo, solo un especialista de apoyo tecnológico de las Escuelas Públicas de Seattle está autorizado para reparar cualquier daño o mal funcionamiento de su dispositivo. Por favor contacte al 206-252-0100 o correo electrónico en: [laptops@seattleschools.org](mailto:laptops@seattleschools.org) por asistencia.

# Cuidado General – iPads

- Mantén tu dispositivo en su estuche rígido en todo momento.
- Mantén tu dispositivo completamente cargado en todo momento.
- Para asegurarte de que tu iPad tenga las últimas actualizaciones, déjalo encendido y conectado al Internet y reinicia tu dispositivo al menos una vez a la semana.

# Cuidado General - Laptops

- Mantén tu dispositivo en la funda/mochila de la Laptop o en un lugar seguro cuando no esté en uso.
- Las calcomanías personales SÓLO se pueden usar en una funda adhesiva removible para Laptops.
- Mantén las salidas de aire libres de obstrucciones.
- Utiliza auriculares USB (recomendados) para prolongar la vida útil del conector de sonido y mejorar la calidad del sonido
- Para asegurarte de que tu Laptop tenga las últimas actualizaciones, reinicia tu computadora al menos una vez a la semana. Para obtener más información sobre las actualizaciones, visita: [www.seattleschools.org/tech-supports](https://www.seattleschools.org/tech-supports)

### Hábitos Generales en el Salón

- Carga tu dispositivo todos los días.
- Centra el dispositivo en tu escritorio.
- Sigue todas las instrucciones dadas por los maestros.
- Cumple con las leyes de derechos de autor y cita apropiadamente las fuentes utilizadas en los medios electrónicos.
- Por favor comunícate al 206-252-0100 o por correo electrónico: [laptops@seattleschools.org](mailto:laptops@seattleschools.org) para asistencia con cualquier problema de seguridad identificado o problemas potenciales de seguridad en línea.

#### Hábitos Generales en el Salón – iPads

- Utiliza las dos manos para transportar el dispositivo.
- No coloques nada encima de su iPad.

#### Hábitos Generales en el Salón - Laptops

- Utiliza las dos manos para abrir la tapa y transportar el dispositivo.
- No cierres la tapa con nada dentro de la computadora portátil (auriculares, lápices, etc.).

#### Viajando Hacia, Desde y Alrededor de la Escuela

- Apaga completamente el dispositivo y colócalo en una mochila o estuche antes de viajar.
- No dejes el dispositivo en un vehículo.
- Nunca dejes el dispositivo desatendido por ningún motivo. Usa casilleros/casilleros de educación física para cerrarlo con llave en la escuela, si esto aplica.
- No te apoyes en el dispositivo o en tu mochila con el dispositivo adentro.
- Si asistes a la escuela en persona, guarda el dispositivo de lado en un casillero; no apiles otras cosas encima en un casillero.
- Si alguna vez te encuentras en una situación en la que alguien te amenaza por tu dispositivo, dáselo y por favor comunícate al 206-252-0100 o por correo electrónico: [laptops@seattleschools.org](mailto:laptops@seattleschools.org) para asistencia.

#### En Casa

- Lleva tu dispositivo a casa todos los días.
- Carga el dispositivo por completo cada noche.
- Utiliza el dispositivo en una sala común del hogar (sala familiar, cocina, comedor).
- Guarda el dispositivo en un escritorio o mesa, ¡nunca en el suelo!
- Protege el dispositivo de:
	- o Calor o frío extremos
	- o Alimentos, bebidas, otros líquidos
	- o Niños pequeños o mascotas
	- o Insectos

#### Seguridad en General

- Se espera que los estudiantes notifiquen a un miembro del personal **inmediatamente** si encuentran información, imágenes o mensajes que son inapropiados, peligrosos, amenazantes o los hacen sentir incómodos.
- ¡Por favor avisa de **inmediato** a tu padre/tutor y al maestro o miembro del personal si estás experimentando algún cambio en tu comportamiento y/o depresión!

### Recursos Adicionales

- Obteniendo recursos de seguridad en línea[: https://staysafeonline.org/](https://staysafeonline.org/)
- Parando el Acoso:<https://www.stopbullying.gov/>
- Apoyos Tecnológicos para Familias: [https://www.seattleschools.org/student\\_portal/technology\\_supports\\_for\\_families](https://www.seattleschools.org/student_portal/technology_supports_for_families)